## LinkedToMarkPointWithDepth:

This subassembly is a basic LinkToMarkedPoint Subassembly with depth, and customizable Codes. It will connect to a matching MarkPoint Subassembly with the same Point Name.

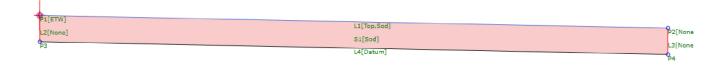

Figure 1: Section View

| Value Name                    | Default Input Value |
|-------------------------------|---------------------|
| Side                          | Right               |
| Mark Point Name:              | P1                  |
| Depth of Cover                | 0.50'               |
| Code: Point, Top Inside Edge  | ETW                 |
| Code: Point, Top Outside Edge | None                |
| Code: Link, Top               | Top,Sod             |
| Code: Link, Bottom            | Datum               |
| Code: Link, Inside Vertical   | None                |
| Code: Link, Outside Vertical  | None                |
| Code: Shape                   | Sod                 |

## **Parameters**:

Mark Point Name Name of the MarkPoint Subassembly to connect to with corridor

Depth Depth of Material

Codes: Point, Inside Top Code for the Point located at the Top Inside Corner

Codes: Point, Outside Top Code for the Point located at the Top Outside Corner

Codes: Link, Top Code for the Top Link

Codes: Link, Bottom Code for the Bottom Link

Codes: Link, Inside Vertical Code for the Inside Vertical Link

Codes: Link, Outside Vertical Code for the Outside Vertical Link

Codes: Shape Code for the enclosed area created by the four links